# **COMUNICAZIONI OGGETTIVE**

## Note tecniche per l'inoltro delle comunicazioni in formato XML

## **Sommario**

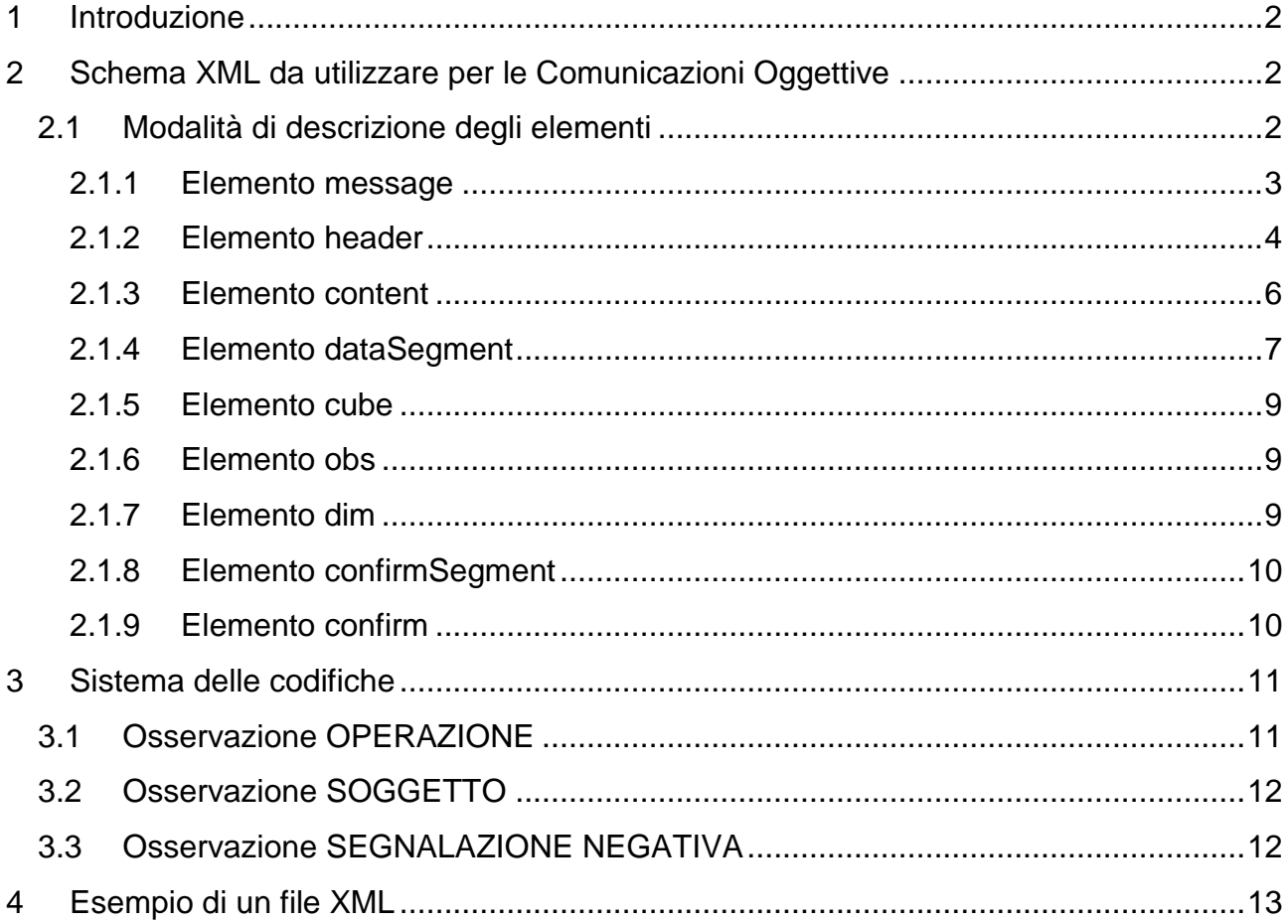

## <span id="page-1-0"></span>**1 Introduzione**

Le comunicazioni dovranno essere inviate all'Unità di Informazione Finanziaria tramite il portale Infostat-Uif (survey OGG, "Comunicazioni Oggettive"). Nel portale è consultabile un Manuale on-line contenente le istruzioni per il corretto utilizzo delle funzionalità disponibili.

Per l'inoltro dei dati dovrà essere utilizzato il formato XML il cui XSD di riferimento è riportato nel paragrafo successivo.

## <span id="page-1-1"></span>**2 Schema XML da utilizzare per le Comunicazioni Oggettive**

In questo paragrafo sono riportate le specifiche per la corretta compilazione del file XML relativo alle Comunicazioni Oggettive.

#### <span id="page-1-2"></span>*2.1 Modalità di descrizione degli elementi*

Ogni elemento contenuto nello schema XML sarà definito utilizzando i seguenti termini.

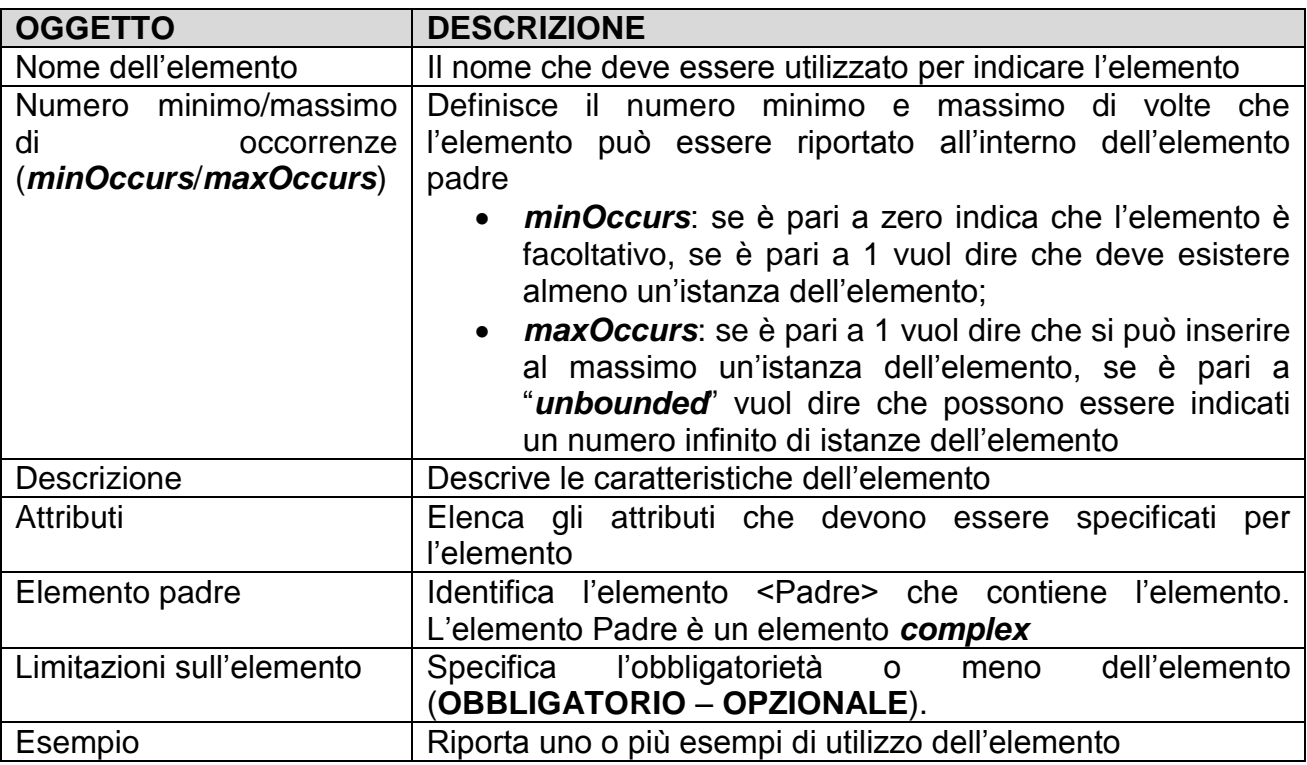

Lo schema XML è costituito da due file: message.xsd e cube.xsd.

Nello schema message.xsd sono presenti le caratteristiche delle informazioni generali relative al file mentre nel cube.xsd è descritta la modalità di rappresentazione delle informazioni da trasmettere. Lo schema cube.xsd viene richiamato all'interno dello schema message.xsd.

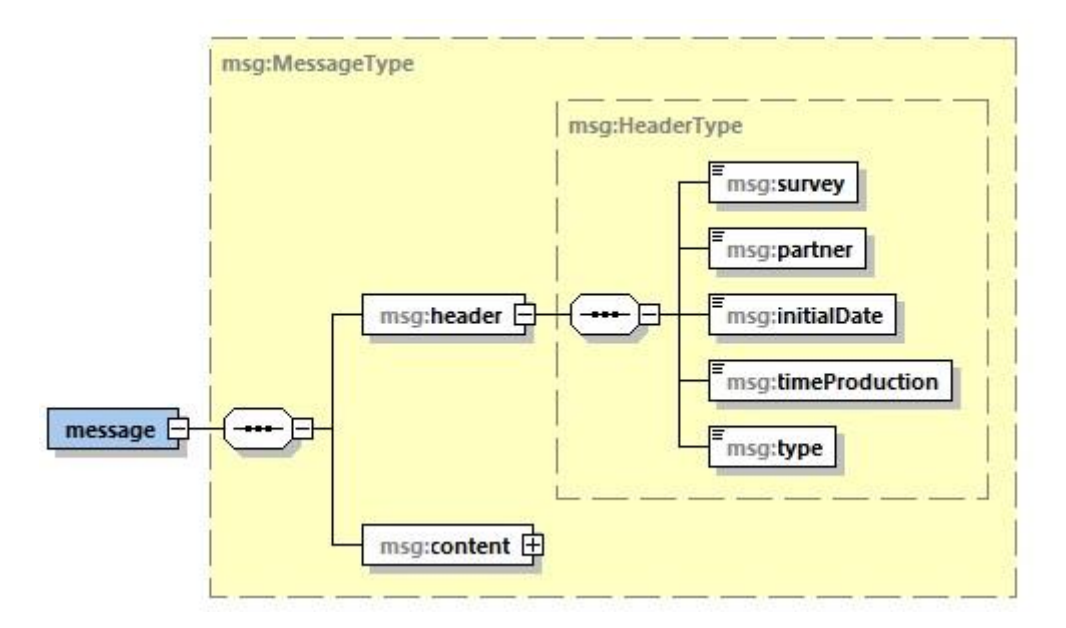

#### <span id="page-2-0"></span>**2.1.1 Elemento message**

L'elemento *<message>* è la radice di ogni file e deve riportare, al suo interno, gli elementi *<header>* e *<content>*.

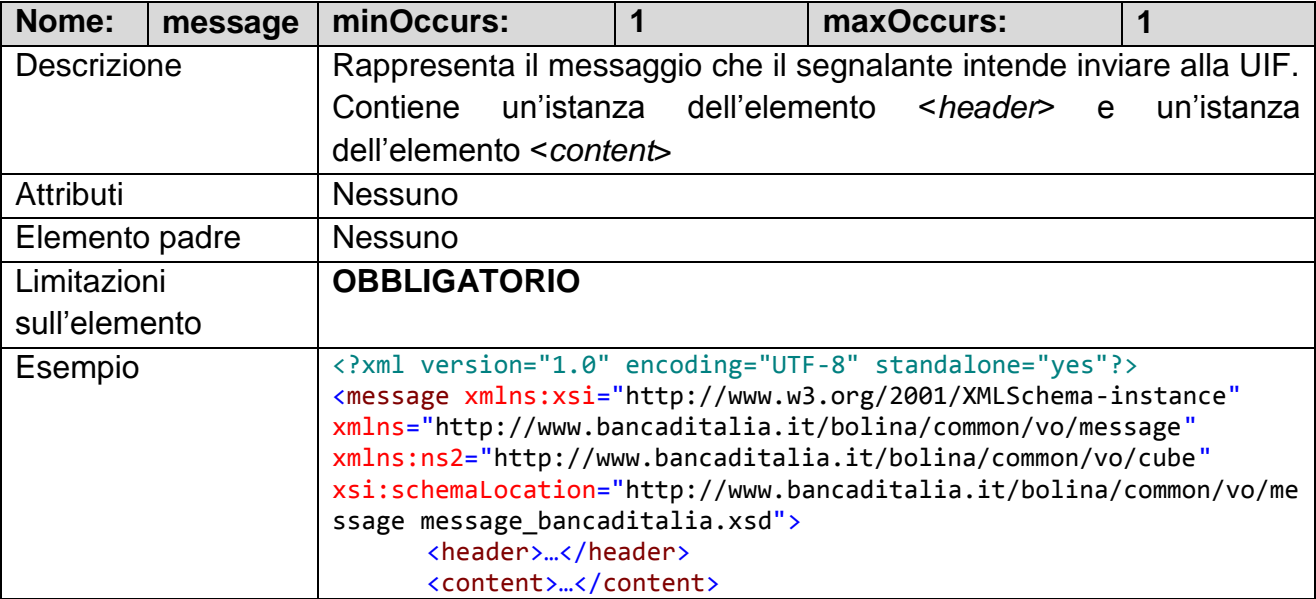

#### <span id="page-3-0"></span>**2.1.2 Elemento header**

Questa sezione contiene le informazioni generali della segnalazione, che non dipendono dalle singole osservazioni.

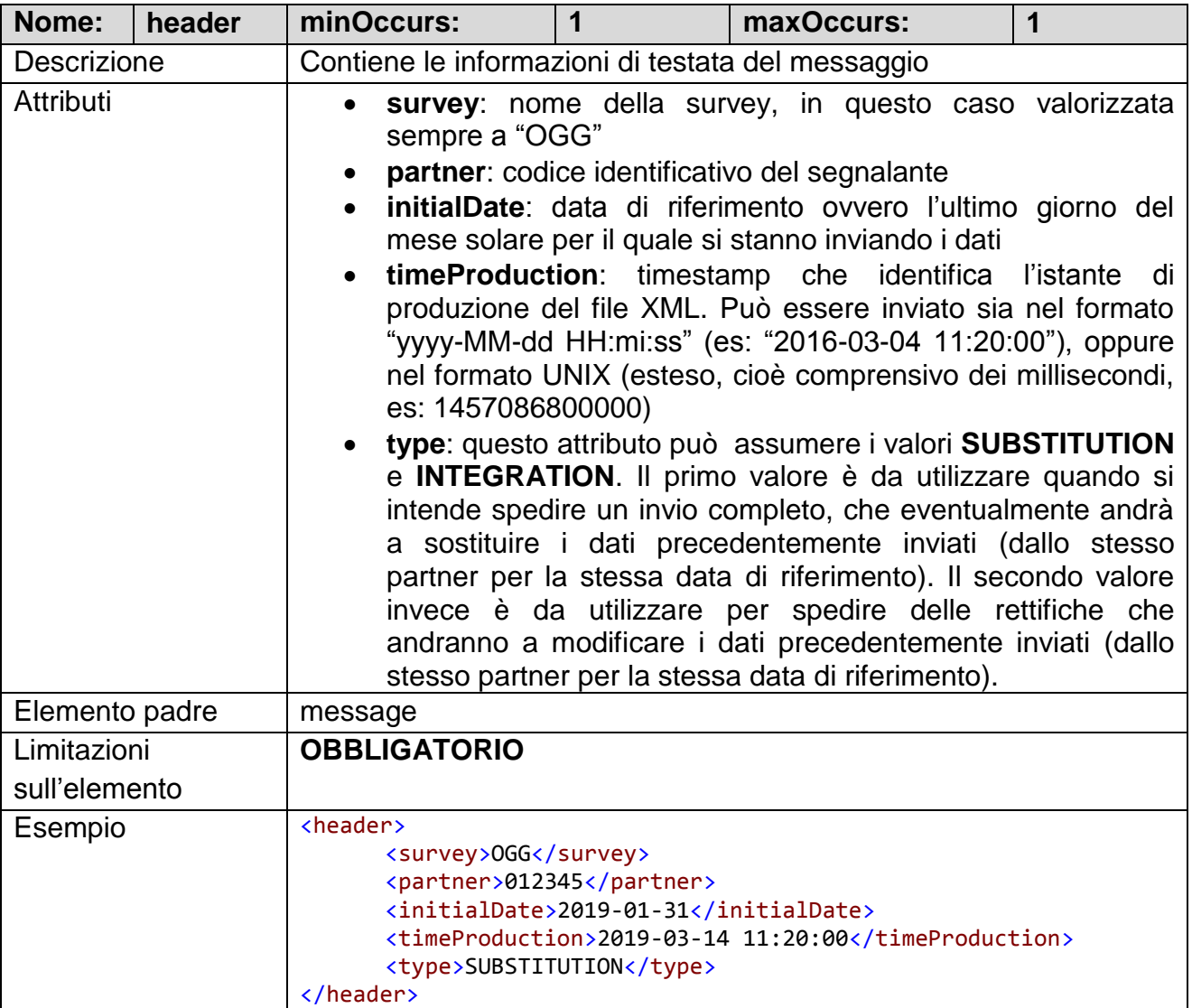

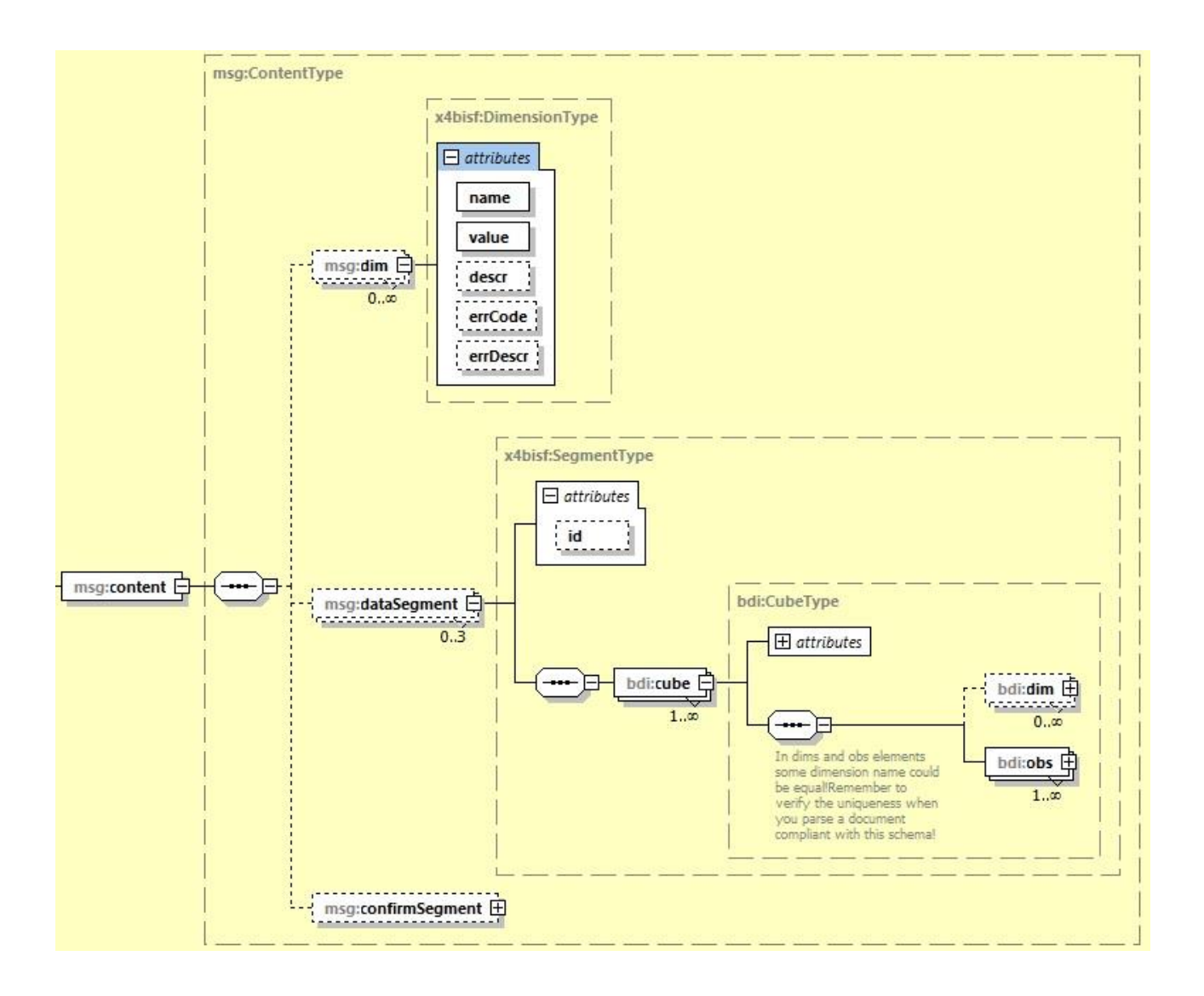

#### <span id="page-5-0"></span>**2.1.3 Elemento content**

Questa è la sezione che racchiude il contenuto informativo del messaggio.

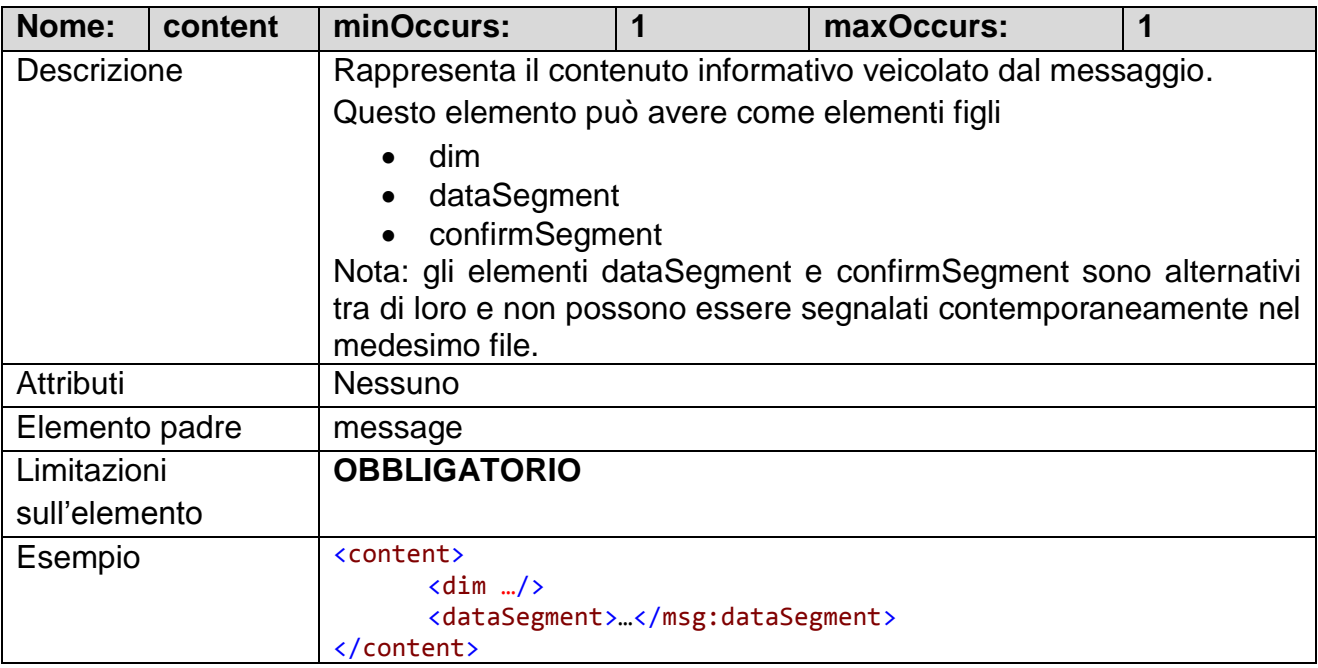

## <span id="page-6-0"></span>**2.1.4 Elemento dataSegment**

In questa sezione sono riportate le osservazioni in termini di "cubi" (*cube*) e osservazioni (*obs*).

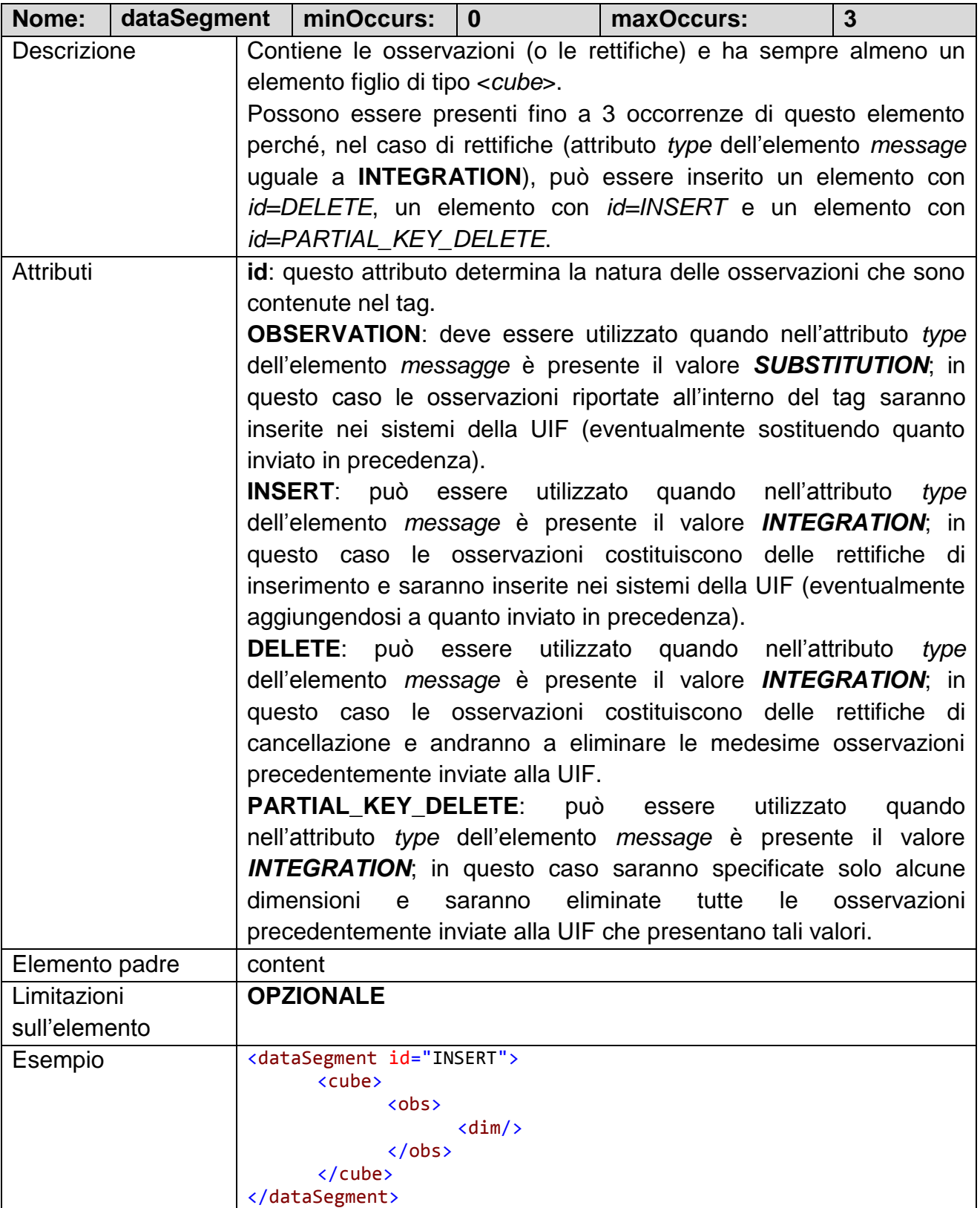

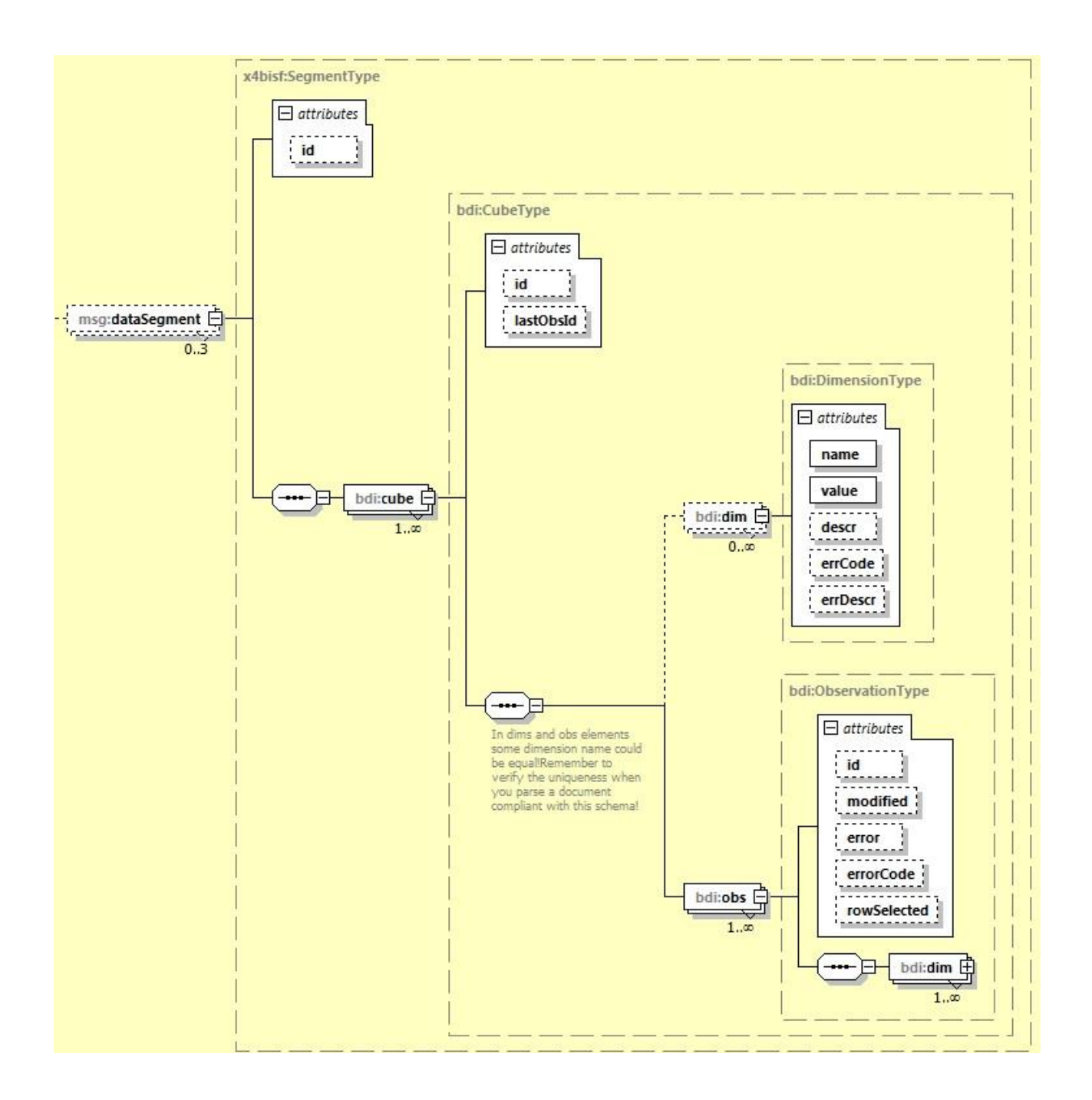

#### <span id="page-8-0"></span>**2.1.5 Elemento cube**

Questa è la sezione che rappresenta l'osservazione in termini di fenomeno osservato (attributo id) e di dimensioni (elementi obs).

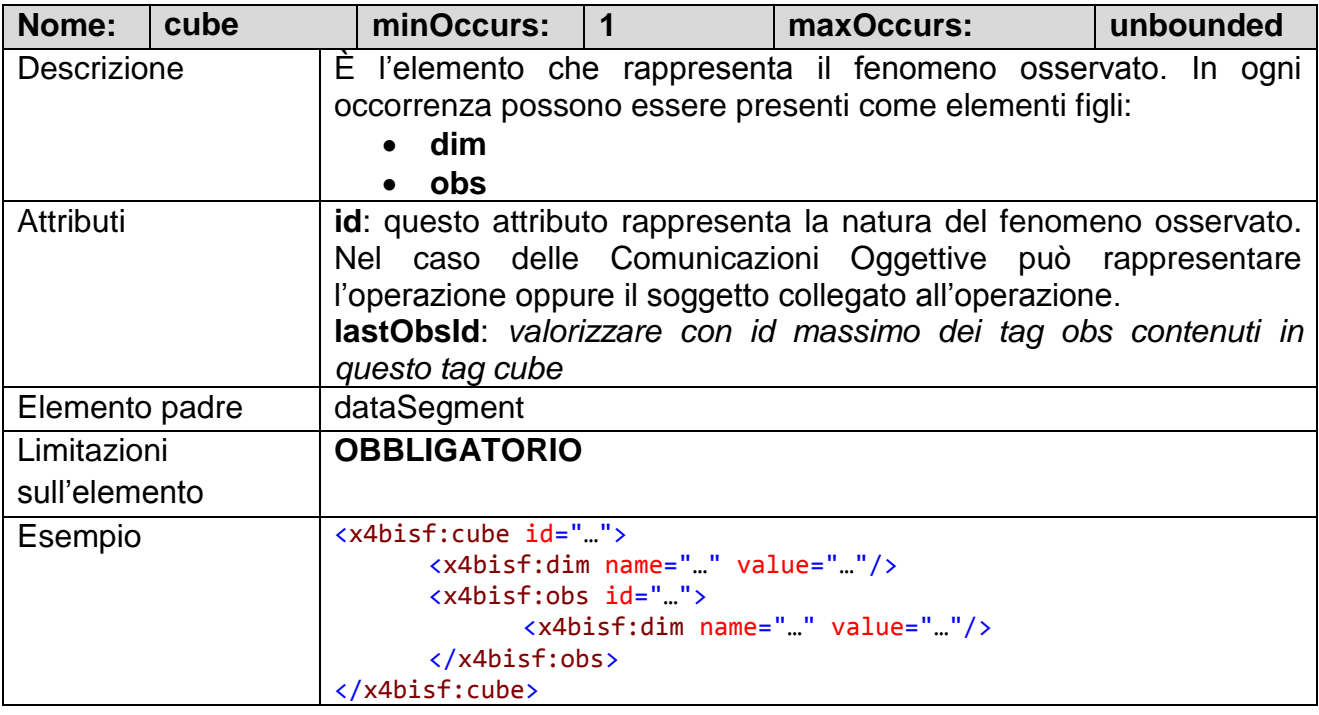

#### <span id="page-8-1"></span>**2.1.6 Elemento obs**

Questa è il tag nel quale sono riportate le dimensioni (dim) che rappresentano l'osservazione del fenomeno rilevato.

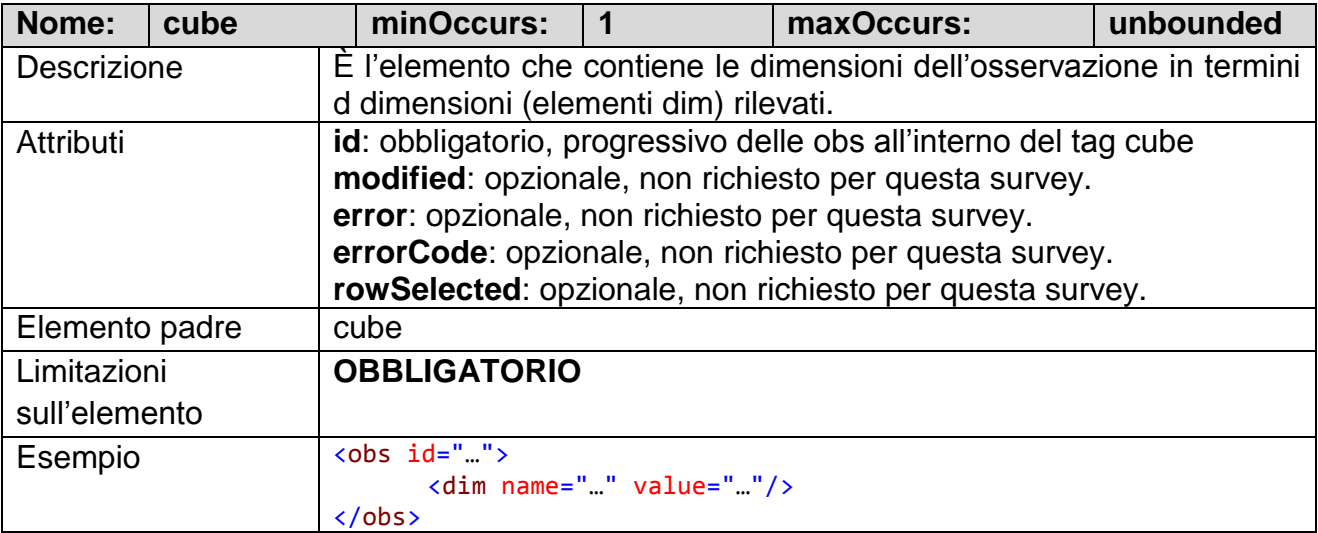

#### <span id="page-8-2"></span>**2.1.7 Elemento dim**

Questa tag rappresenta una dimensione osservata e può essere inserito a diversi livelli nella gerarchia stabilita dallo schema XML. Se viene inserito sotto il tag *obs* (nel quale è obbligatoria almeno un'istanza) allora rappresenta il valore specifico della variabile nell'ambito di un'osservazione specifica. Se viene inserito in un tag che si trova a un livello più elevato della gerarchia (<*cube*> o <*content*>) il valore della dimensione (o delle dimensioni) specificata viene ereditata da tutti gli elementi che si trovano allo stesso livello (le <*obs*> oppure i <*dataSegment*>).

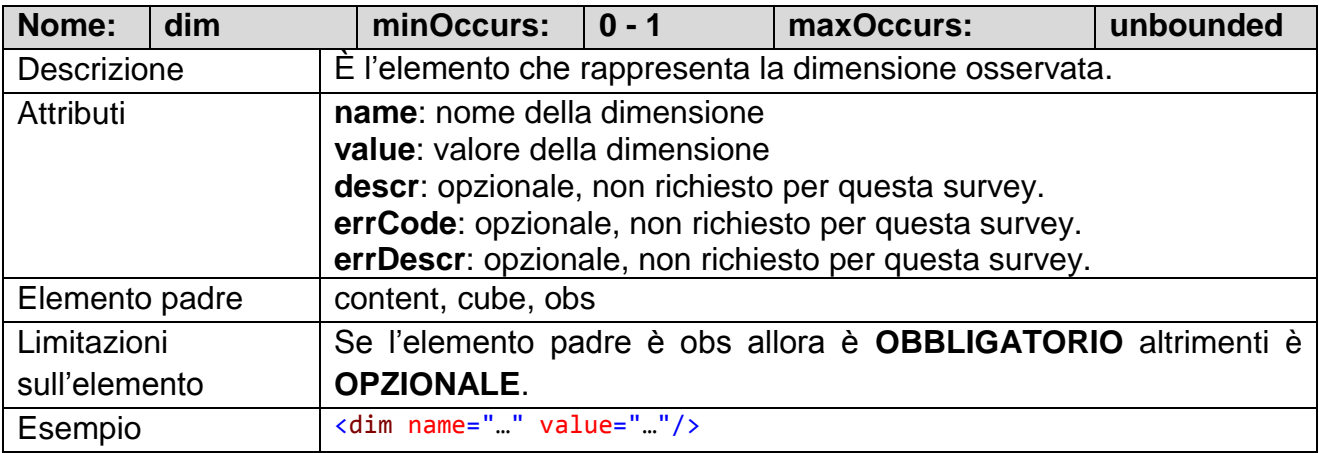

#### <span id="page-9-0"></span>**2.1.8 Elemento confirmSegment**

In questa sezione vanno inserite tutte le conferme da segnalare.

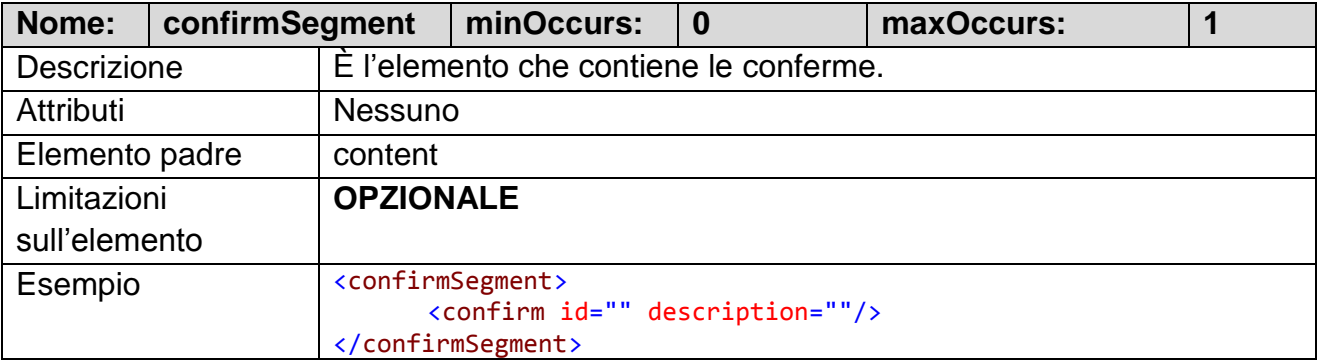

#### <span id="page-9-1"></span>**2.1.9 Elemento confirm**

In questo tag sono riportati i rilievi da confermare.

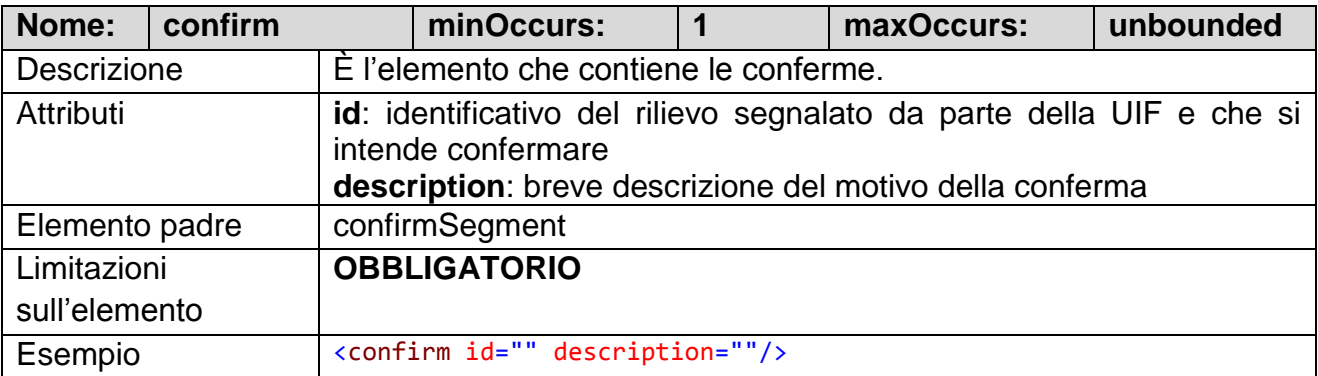

## <span id="page-10-0"></span>**3 Sistema delle codifiche**

Nelle tabelle seguenti sono riportate le codifiche relative alle variabili di classificazioni da utilizzare per la survey OGG.

#### <span id="page-10-1"></span>*3.1 Osservazione OPERAZIONE*

Identificativo del *cube*: **OGG\_OPERAZIONE**

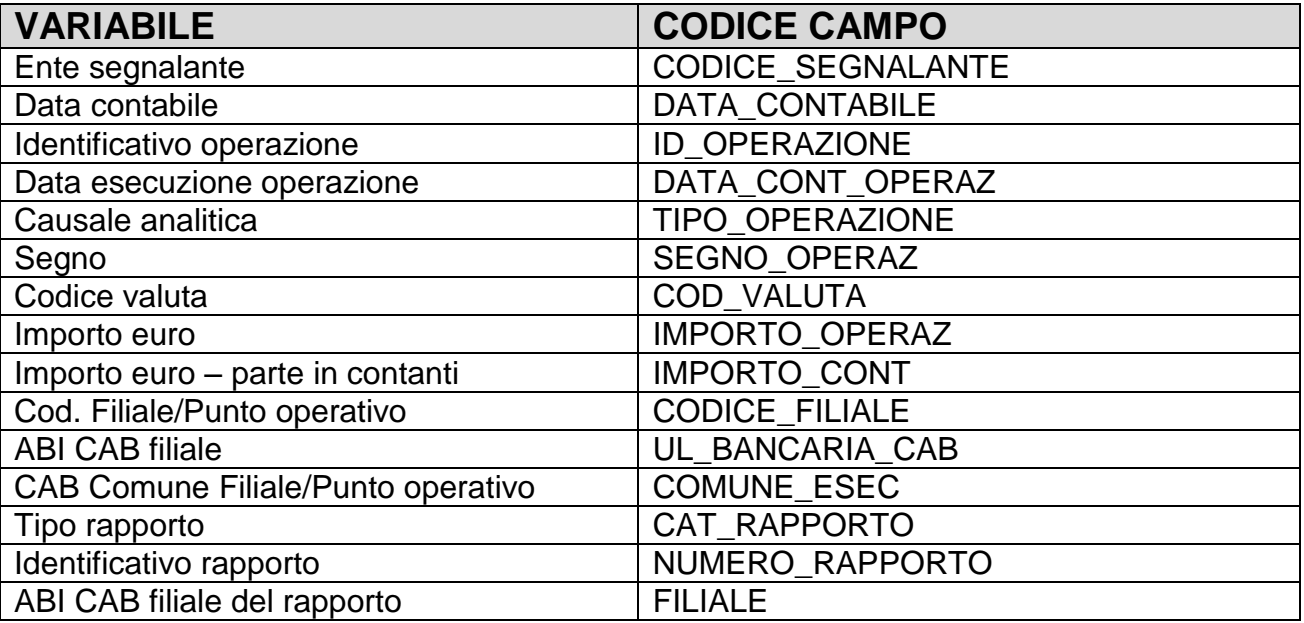

#### <span id="page-11-0"></span>*3.2 Osservazione SOGGETTO*

Identificativo del *cube*: **OGG\_SOGGETTO**

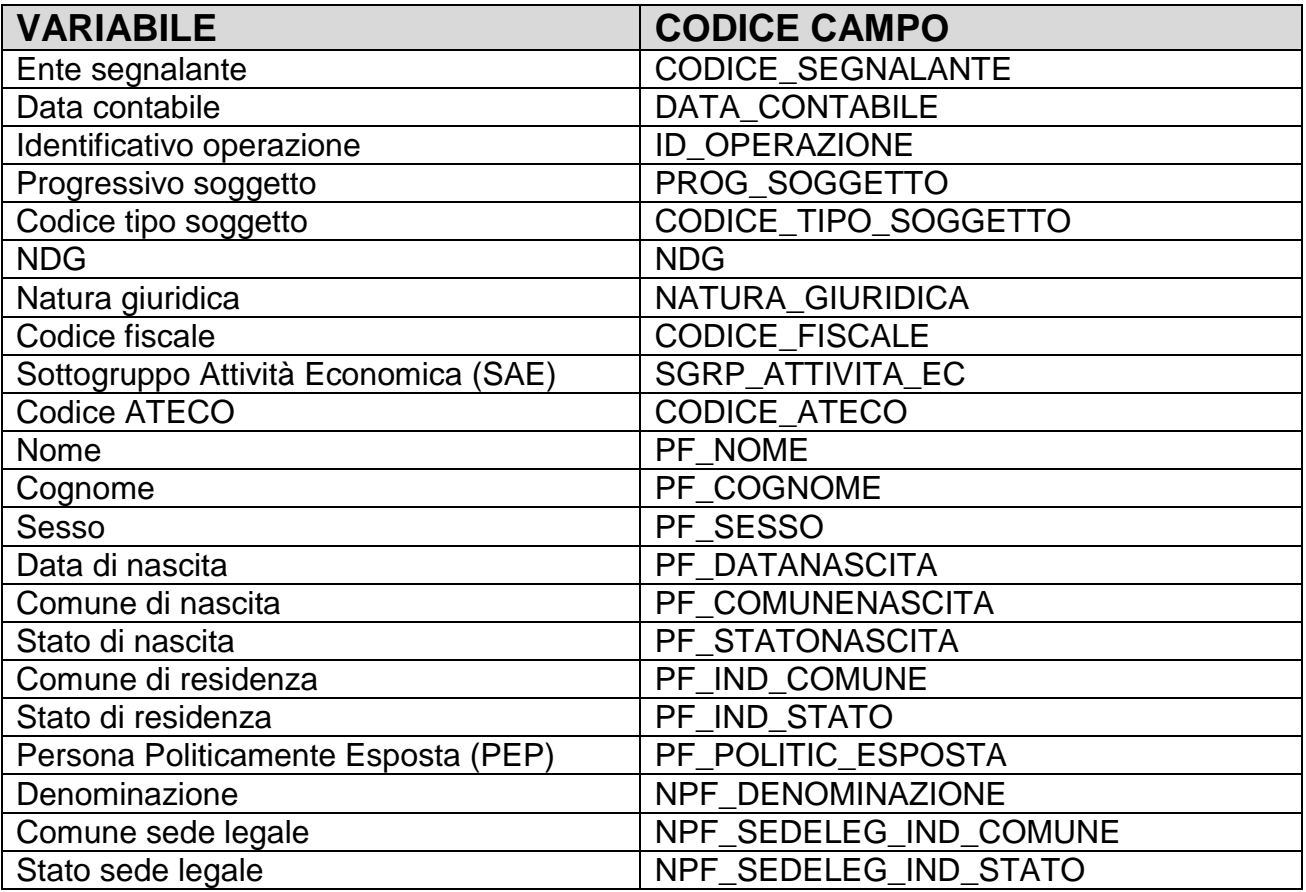

#### <span id="page-11-1"></span>*3.3 Osservazione SEGNALAZIONE NEGATIVA*

Identificativo del *cube*: **OGG\_NEGATIVA**

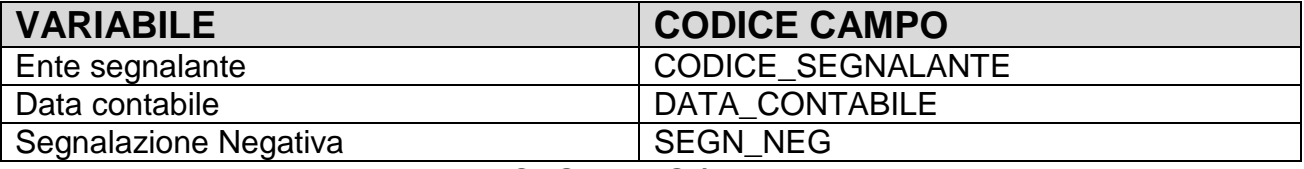

Il valore da inserire per la variabile SEGN\_NEG è sempre 1.

#### <span id="page-12-0"></span>**4 Esempio di un file XML**

```
<?xml version="1.0" encoding="UTF-8" standalone="yes"?>
<message xmlns:xsi="http://www.w3.org/2001/XMLSchema-instance"
xmlns="http://www.bancaditalia.it/bolina/common/vo/message"
xmlns:ns2="http://www.bancaditalia.it/bolina/common/vo/cube"
xsi:schemaLocation="http://www.bancaditalia.it/bolina/common/vo/message 
message_bancaditalia.xsd">
      <header>
             <survey>OGG</survey>
             <partner>01234</partner>
             <initialDate>2019-01-31</initialDate>
             <timeProduction>2019-03-14 11:20:00</timeProduction>
             <type>SUBSTITUTION</type>
      </header>
      <content>
             <dataSegment id="OBSERVATION">
                   <cube lastObsId="0" id="OGG_OPERAZIONE"
xmlns="http://www.bancaditalia.it/bolina/common/vo/cube">
                           id="0"<dim name="CODICE_SEGNALANTE" value="01234"/>
                                 <dim name="DATA_CONTABILE" value="20190131"/>
                                 <dim name="ID_OPERAZIONE" value="1"/>
                                 <dim name="DATA_CONT_OPERAZ" value="20190111"/>
                                <!--VERSAMENTO DI CONTANTE-->
                                <dim name="TIPO_OPERAZIONE" value="D1"/>
                                <dim name="SEGNO_OPERAZ" value="D"/>
                                <dim name="COD_VALUTA" value="252"/>
                                <dim name="IMPORTO_OPERAZ" value="11000"/>
                                <dim name="IMPORTO_CONT" value="11000"/>
                                 <dim name="CODICE_FILIALE" value="12345"/>
                                 <dim name="UL_BANCARIA_CAB" value="10050012701"/>
                                 <dim name="COMUNE_ESEC" value="030007"/>
                                 <dim name="CAT_RAPPORTO" value="028"/>
                                 <dim name="NUMERO_RAPPORTO"
value="IT00X011112220000000012346"/>
                                 <dim name="FILIALE" value="10050012502"/>
                          \langle/obs\rangle id="1"<dim name="CODICE_SEGNALANTE" value="01234"/>
                                 <dim name="DATA_CONTABILE" value="20190131"/>
                                 <dim name="ID_OPERAZIONE" value="2"/>
                                 <dim name="DATA_CONT_OPERAZ" value="20190115"/>
                                 <!--PRELEVAMENTO DI CONTANTE CON MODULI DI SPORTELLO-->
                                 <dim name="TIPO_OPERAZIONE" value="52"/>
                                <dim name="SEGNO_OPERAZ" value="A"/>
                                <dim name="COD_VALUTA" value="252"/>
                                <dim name="IMPORTO_OPERAZ" value="16000"/>
                                <dim name="IMPORTO_CONT" value="16000"/>
                                 <dim name="CODICE_FILIALE" value="67890"/>
                                 <dim name="UL_BANCARIA_CAB" value="10050012502"/>
                                 <dim name="COMUNE_ESEC" value="030007"/>
                                 <dim name="CAT_RAPPORTO" value="028"/>
                                 <dim name="NUMERO_RAPPORTO"
value="IT00X0111122200000000789012"/>
                                 <dim name="FILIALE" value="10050012701"/>
                          </obs>
                   </cube>
```

```
<cube lastObsId="0" id="OGG_SOGGETTO"
xmlns="http://www.bancaditalia.it/bolina/common/vo/cube">

                                <dim name="CODICE_SEGNALANTE" value="01234"/>
                                <dim name="DATA_CONTABILE" value="20190131"/>
                                <dim name="ID_OPERAZIONE" value="1"/>
                                <dim name="PROG_SOGGETTO" value="1"/>
                                <!--CLIENTE ED ESECUTORE-->
                                <dim name="CODICE_TIPO_SOGGETTO" value="01"/>
                                <dim name="NATURA_GIURIDICA" value="PF"/>
                                <dim name="CODICE_FISCALE" value="XXXYYY11Z22W000Y"/>
                                <dim name="PF_NOME" value="GIUSEPPE"/>
                                <dim name="PF_COGNOME" value="ROSSI"/>
                                <dim name="PF_SESSO" value="M"/>
                                <dim name="PF_DATANASCITA" value="19000101"/>
                                <dim name="PF_COMUNENASCITA" value="032003"/>
                                <dim name="PF_STATONASCITA" value="086"/>
                                <dim name="PF_IND_COMUNE" value="032003"/>
                                <dim name="PF_IND_STATO" value="086"/>
                                <dim name="PF_POLITIC_ESPOSTA" value="NO"/>
                          </obs>

                                <dim name="CODICE_SEGNALANTE" value="01234"/>
                                <dim name="DATA_CONTABILE" value="20190131"/>
                                <dim name="ID_OPERAZIONE" value="1"/>
                                <dim name="PROG_SOGGETTO" value="2"/>
                                <!-- CLIENTE (COINTESTATARIO) -->
                                <dim name="CODICE_TIPO_SOGGETTO" value="02"/>
                                <dim name="NATURA_GIURIDICA" value="PF"/>
                                <dim name="CODICE_FISCALE" value="WWWZZZ99Y88X7R7M"/>
                                <dim name="PF_NOME" value="MARIA"/>
                                <dim name="PF_COGNOME" value="VERDI"/>
                                <dim name="PF_SESSO" value="F"/>
                                <dim name="PF_DATANASCITA" value="19010102"/>
                                <dim name="PF_COMUNENASCITA" value="032103"/>
                                <dim name="PF_STATONASCITA" value="86"/>
                                <dim name="PF_IND_COMUNE" value="032103"/>
                                <dim name="PF_IND_STATO" value="86"/>
                                <dim name="PF_POLITIC_ESPOSTA" value="NO"/>
                          </obs>
                           id="2"<dim name="CODICE_SEGNALANTE" value="01234"/>
                                <dim name="DATA_CONTABILE" value="20190131"/>
                                <dim name="ID_OPERAZIONE" value="2"/>
                                <dim name="PROG_SOGGETTO" value="1"/>
                                <!--ESECUTORE-->
                                <dim name="CODICE_TIPO_SOGGETTO" value="03"/>
                                <dim name="NATURA_GIURIDICA" value="PF"/>
                                <dim name="CODICE_FISCALE" value="YYYXXX99Z332Z555Y"/>
                                <dim name="PF_NOME" value="MARIO"/>
                                <dim name="PF_COGNOME" value="GIALLI"/>
                                <dim name="PF_SESSO" value="M"/>
                                <dim name="PF_DATANASCITA" value="19020304"/>
                                <dim name="PF_STATONASCITA" value="036"/>
                                <dim name="PF_IND_COMUNE" value="016006"/>
                                <dim name="PF_IND_STATO" value="086"/>
                                <dim name="PF_POLITIC_ESPOSTA" value="SI"/>
                          </obs>
```
<dim name="CODICE\_SEGNALANTE" value="01234"/>

```
<dim name="DATA_CONTABILE" value="20190131"/>
                          <dim name="ID_OPERAZIONE" value="2"/>
                          <dim name="PROG_SOGGETTO" value="2"/>
                          <!--CLIENTE (INTESTATARIO DEL CONTO)-->
                          <dim name="CODICE_TIPO_SOGGETTO" value="02"/>
                          <dim name="NATURA_GIURIDICA" value="NPF"/>
                          <dim name="CODICE_FISCALE" value="01234678901"/>
                          <dim name="NPF_DENOMINAZIONE" value="ACME LTD."/>
                          <dim name="NPF_SEDELEG_IND_COMUNE" value="016006"/>
                          <dim name="NPF_SEDELEG_IND_STATO" value="086"/>
                   </obs>
             </cube>
      </dataSegment>
</content>
```
</message>